# **АННОТАЦИЯ РАБОЧЕЙ ПРОГРАММЫ ДИСЦИПЛИНЫ ПРИЕМ 2019 г. ФОРМА ОБУЧЕНИЯ очная**

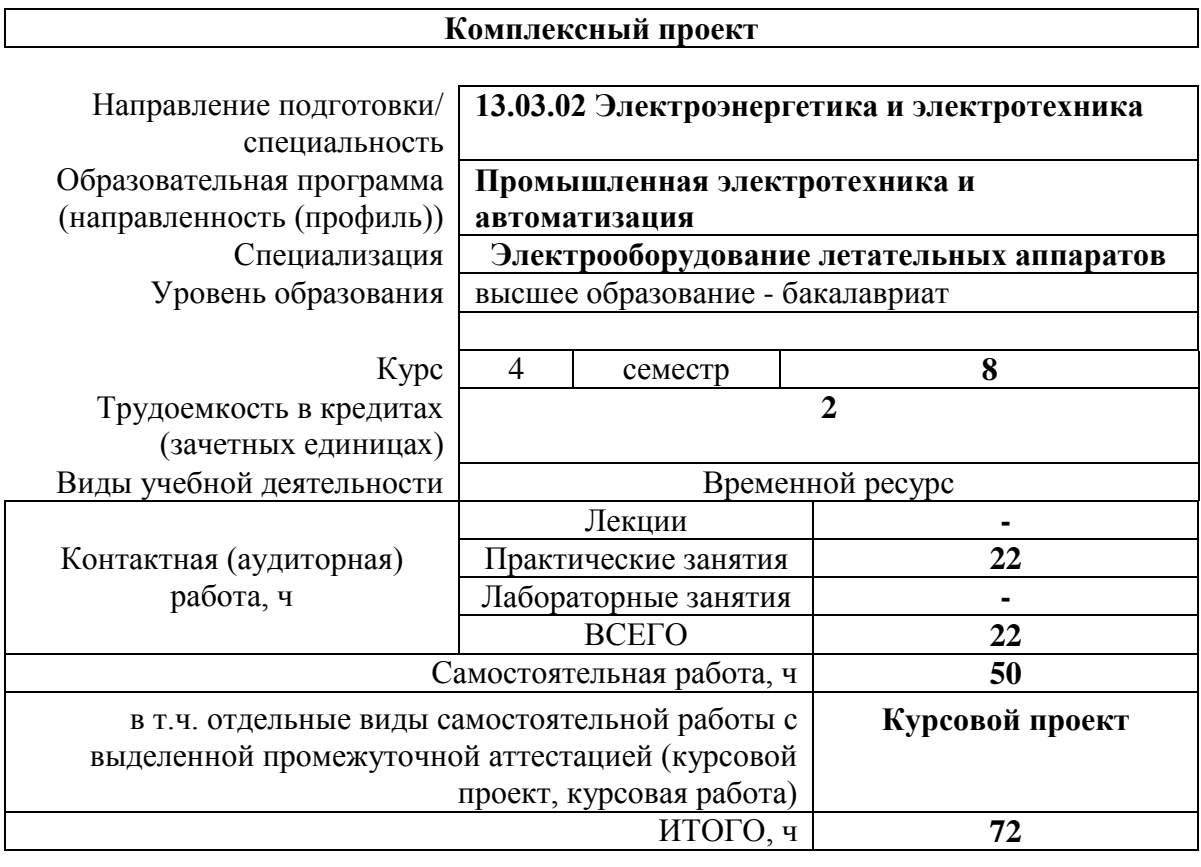

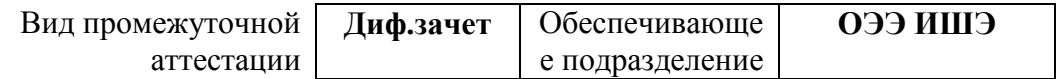

## 1. Цели освоения дисциплины

Целями освоения дисциплины является формирование у обучающихся определенного (п. 5 Общей характеристики ООП) состава компетенций для подготовки к  $O<sub>O</sub>$ профессиональной деятельности.

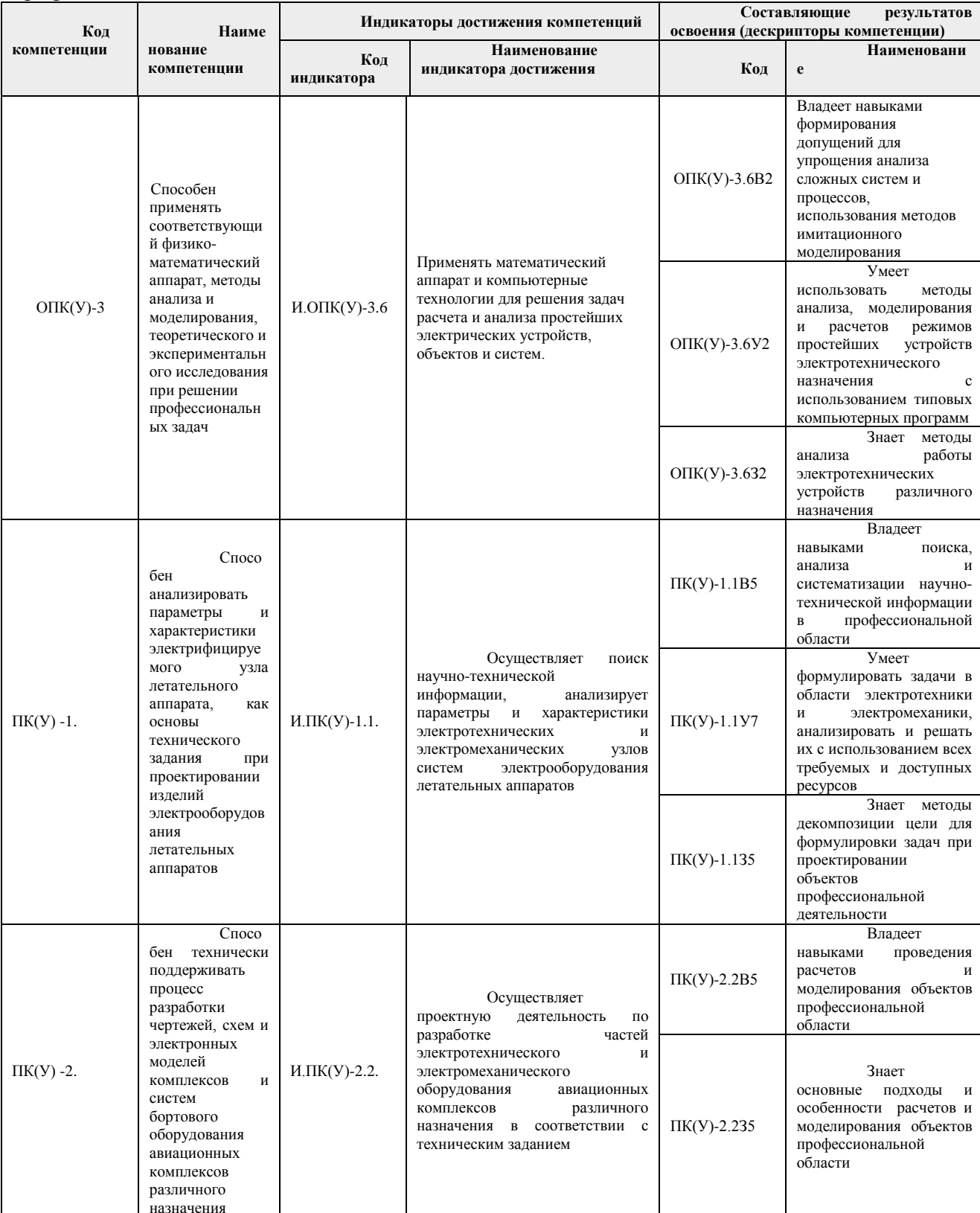

### **2. Планируемые результаты обучения по дисциплине**

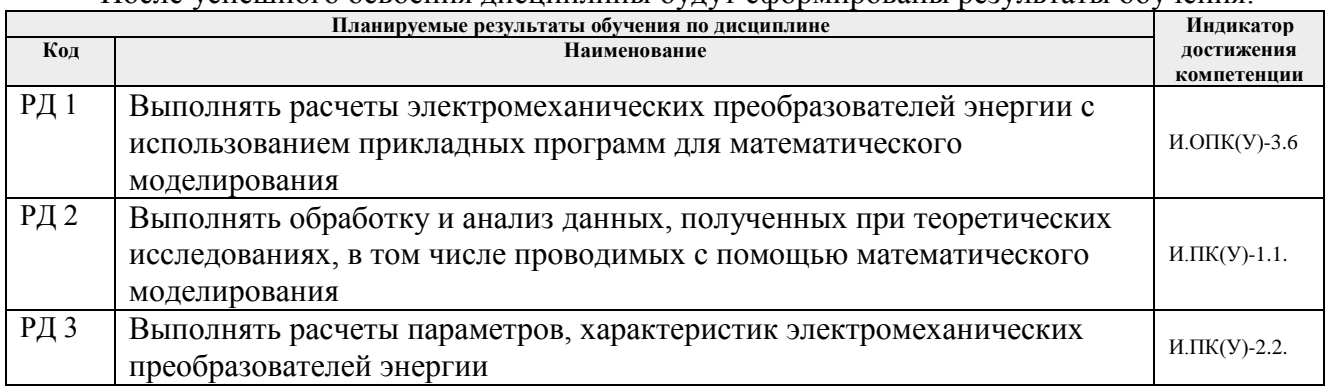

## После успешного освоения дисциплины будут сформированы результаты обучения:

#### **3. Структура и содержание дисциплины Основные виды учебной деятельности**

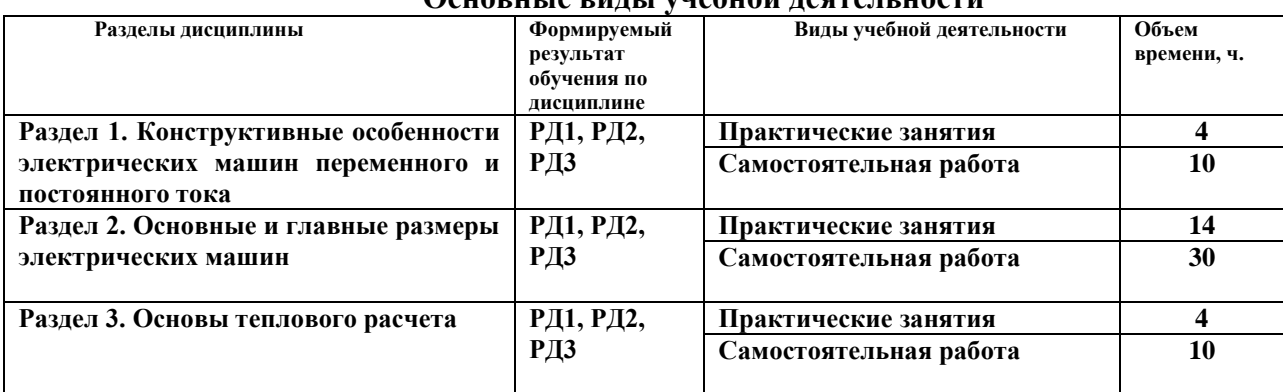

## **4. Учебно-методическое и информационное обеспечение дисциплины**

## **4.1. Учебно-методическое обеспечение**

Основная литература:

- 1. Электрооборудование летательных аппаратов учебник для вузов: в 2 т.: / под ред. С. А. Грузкова . — 2-е изд., стер. . — Москва : Издательский дом МЭИ , 2018 Т. 1 : Системы электроснабжения летательных аппаратов . — 2018. — 568 с.: ил..
- 2. Проектирование электрических машин : учебник для бакалавров [Электронный ресурс] / под ред. И. П. Копылова. — 4-е изд.. — Мультимедиа ресурсы (10 директорий; 100 файлов; 740MB). — Москва: Юрайт, 2012. Схема доступа: <http://ezproxy.ha.tpu.ru:2230/fulltext2/m/2013/FN/fn-2432.pdf> (дата обращения: 31.03.2019). — Режим доступа: для авториз. пользователей.
- 3. Гольдберг, О. Д. Инженерное проектирование электрических машин : учебник / О. Д. Гольдберг, Л. Н. Макаров, С. П. Хелемская. — Москва: Бастет, 2016. — 526 с.: ил..

## Дополнительная литература:

4. Балагуров, Владимир Александрович. Проектирование специальных электрических машин переменного тока : учебное пособие / В. А. Балагуров. — Москва: Высшая школа, 1982. — 272 с.: ил..

- 5. Герман-Галкин, С. Г.. Виртуальные лаборатории полупроводниковых систем в среде Matlab-Simulink [Электронный ресурс] / Герман-Галкин С. Г.. — Санкт-Петербург: Лань, 2013. — 448 с.. — Книга из коллекции Лань - Инженернотехнические науки.. — ISBN 978-5-8114-1520-5. — Схема доступа: [https://e.lanbook.com/reader/book/36998/#1\(](https://e.lanbook.com/reader/book/36998/#1)дата обращения: 31.03.2019). — Режим доступа: для авториз. пользователей.
- 6. Брускин Д. Э. Электрические машины и микромашины : учебник / Д. Э. Брускин, А. Е. Зорохович, В. С. Хвостов. — 3-е изд., перераб. и доп.. —Изд. стер.. — Москва: Альянс, 2016. — 528 с.: ил.. — ISBN 978-5-91872-133-9.
- 7. Битюцкий, И. Б. Электрические машины. Двигатель постоянного тока. Курсовое проектирование : учебное пособие / И. Б. Битюцкий, И. В. Музылева. — Санкт-Петербург : Лань, 2018. — 168 с. — ISBN 978-5-8114-2768-0. — Текст : электронный // Лань : электронно-библиотечная система. — URL: <https://ezproxy.ha.tpu.ru:2330/book/99215> . (дата обращения: 31.03.2019). — Режим доступа: для авториз. пользователей.

## **4.2. Информационное и программное обеспечение**

Профессиональные базы данных и информационно-справочные системы доступны по ссылке: https://www.lib.tpu.ru/html/irs-and-pdb

Лицензионное программное обеспечение (в соответствии с **Перечнем лицензионного программного обеспечения ТПУ)**:

- 1. Adobe Acrobat Reader DC
- 2. Document Foundation LibreOffice
- 3. Google Chrome
- 4. MathWorks MATLAB Full Suite
- 5. PTC Mathcad 15 Academic Floating
- 6. Microsoft Office 2013 Standard Russian Academic;
- 7. Microsoft Office 2007 Standard Russian Academic;
- 8. TOR Coop Elcut Student;